#### **Analysis Results Standard (ARS) – Basic Front End**

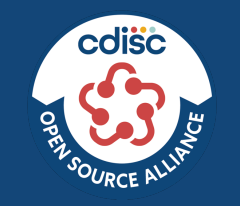

Driven from ADaM data set JSON files 12th December 2023 Paul Thomas, ASUP Ltd.

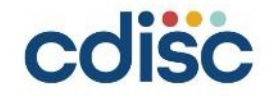

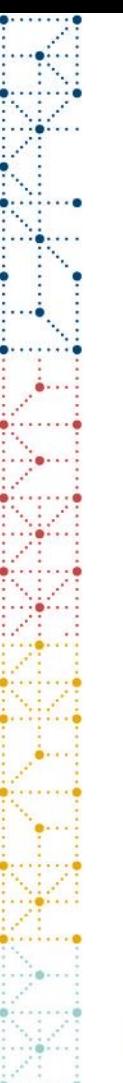

# **Hackathon Target**

- Create a basic drag and drop front end that can specify an ARS for a simple table based on an ADaM Dataset-JSON file input
	- ADaM data sets available from Dataset-JSON hackathon
- Understand how to put together a version 1 ARS file
	- What information is required, and how is it stored
	- What information is unlikely to be populated
- Work through the where group structures and their consequences
	- Why are there different type of groups, i.e., Analysis and Data groups
	- What are best ways to use these in a display

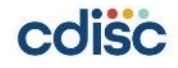

### **Starting point**

- Previously developed viewer for Dataset - JSON files
- Written in REACT + **TypeScript**
- TypeScript interface for cdisc dataset -json
- TypeScript Classes and/or interfaces for implementations of the overall data object, and items

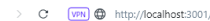

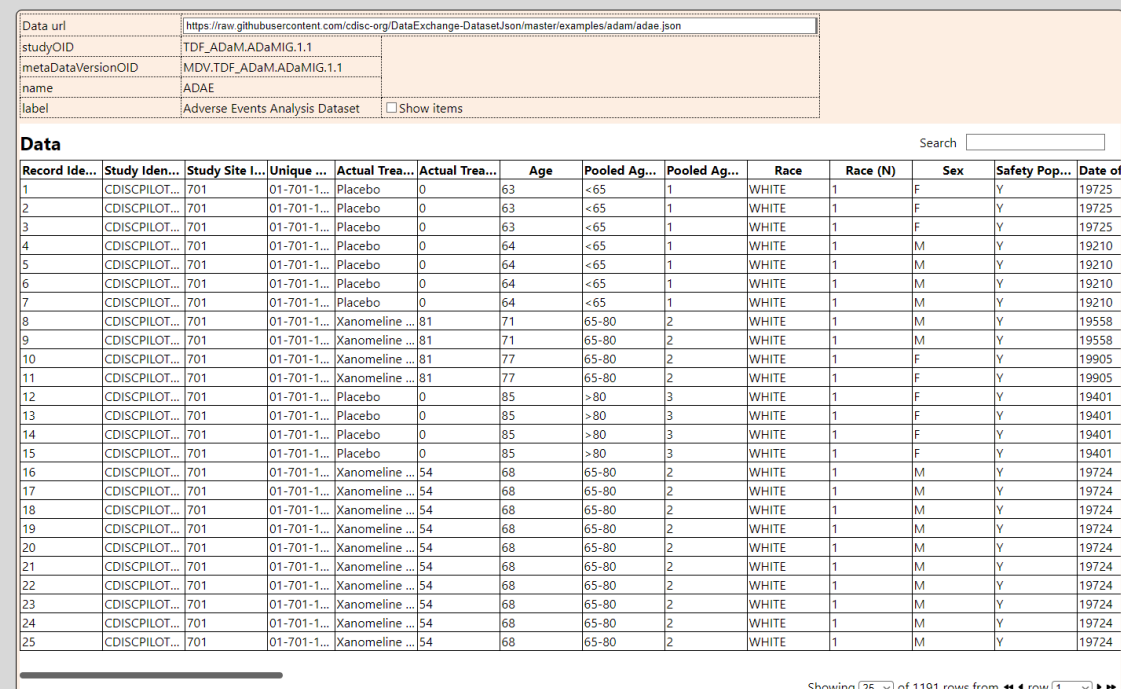

**3**

# **Summary table features – Analysis groups**

- Needed to be able to create and manipulate Analysis groups.
	- New summary table pane
	- Add item list from ADaM data set.
	- Add groups list and buttons to create groups
- Drag and drop from the item list to the groups required variables
- Automatically assigned GUID to group ID
	- Have option to update this in a later build
- Include checkbox for initiating Big N (population size) calculation.
	- Although this currently does nothing!

coisc

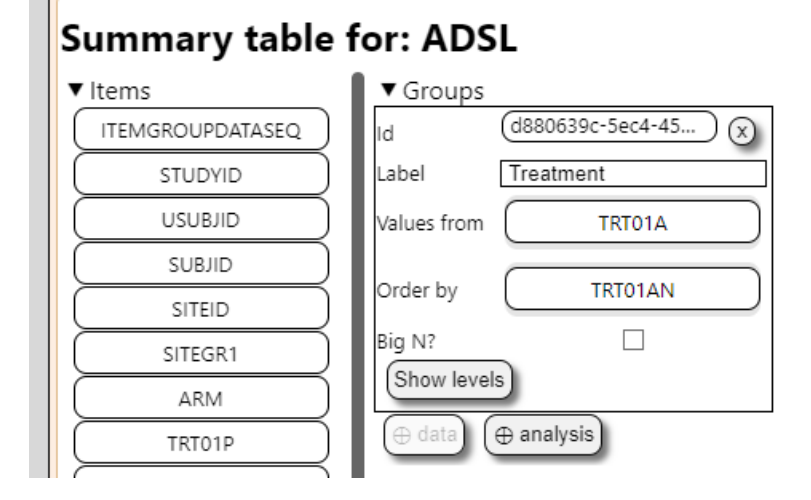

### **Summary table features – Analysis groups**

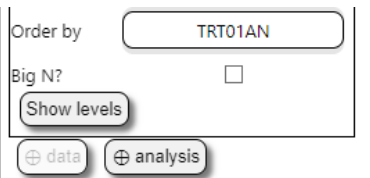

- Add dialog for manipulating levels within the analysis group
	- Do not cater for data driven groups add a button that will query the data and create levels
	- Add buttons for creating and removing levels
	- Each row is an ordered and labelled WhereClause.

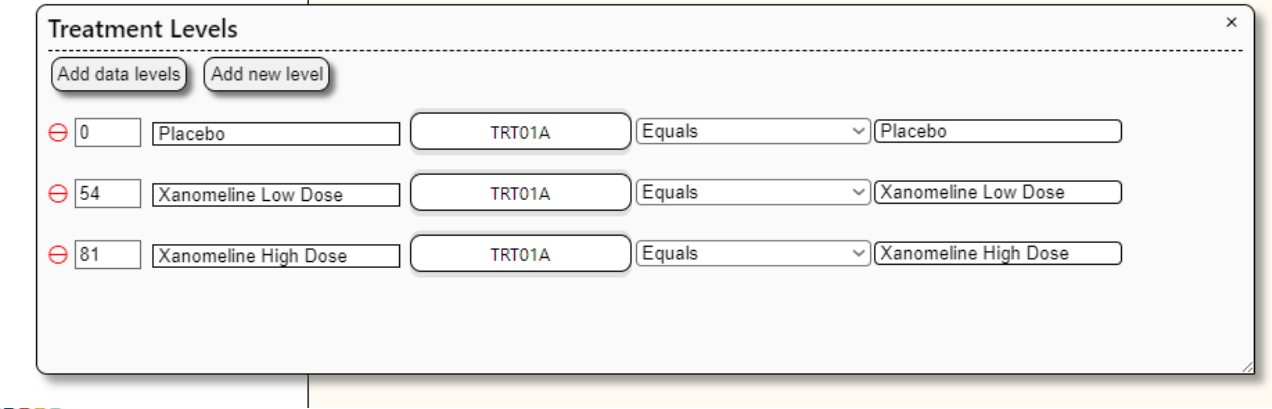

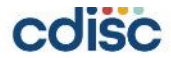

#### **Summary table features – Analysis groups**

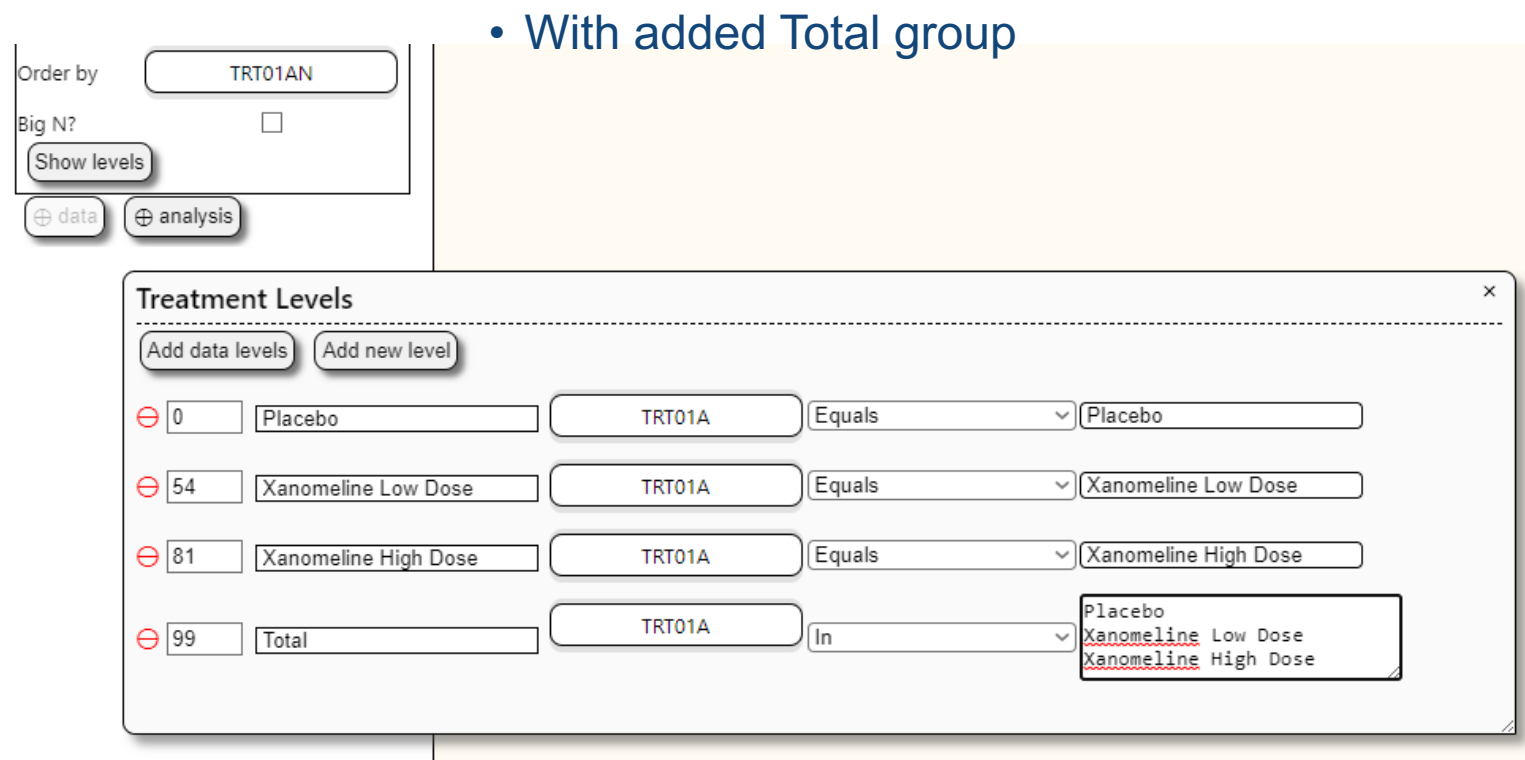

coisc

### **Summary table features – Column headers**

- Can now add table headers by dragging the Analysis group id onto the table
	- Headers are taken from the current analysis group levels

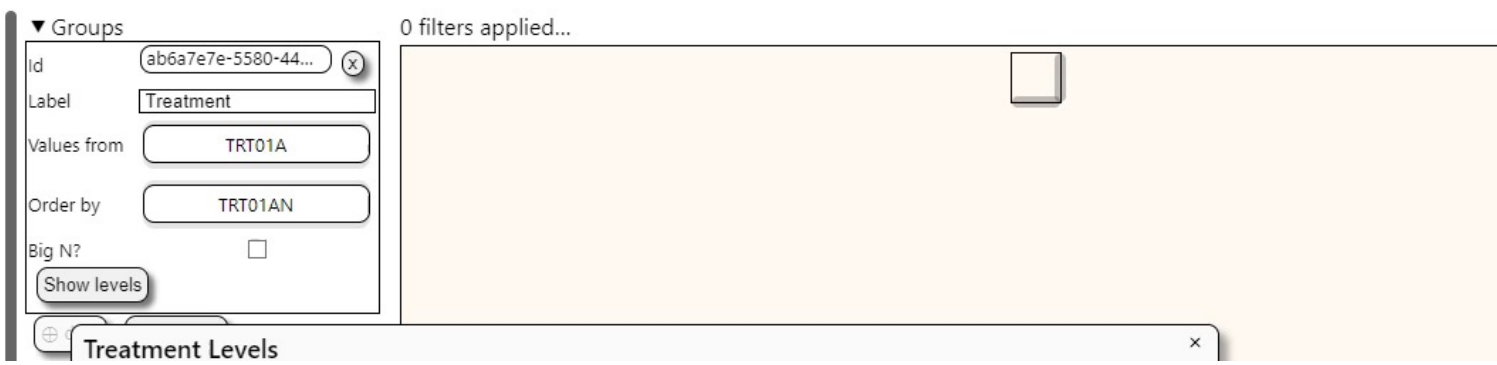

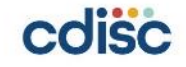

### **Summary table features – Row variable + Stats**

- Add row variables by dragging from the item list
	- Automatically add some default statistics.
	- Automatically add formula for cell contents

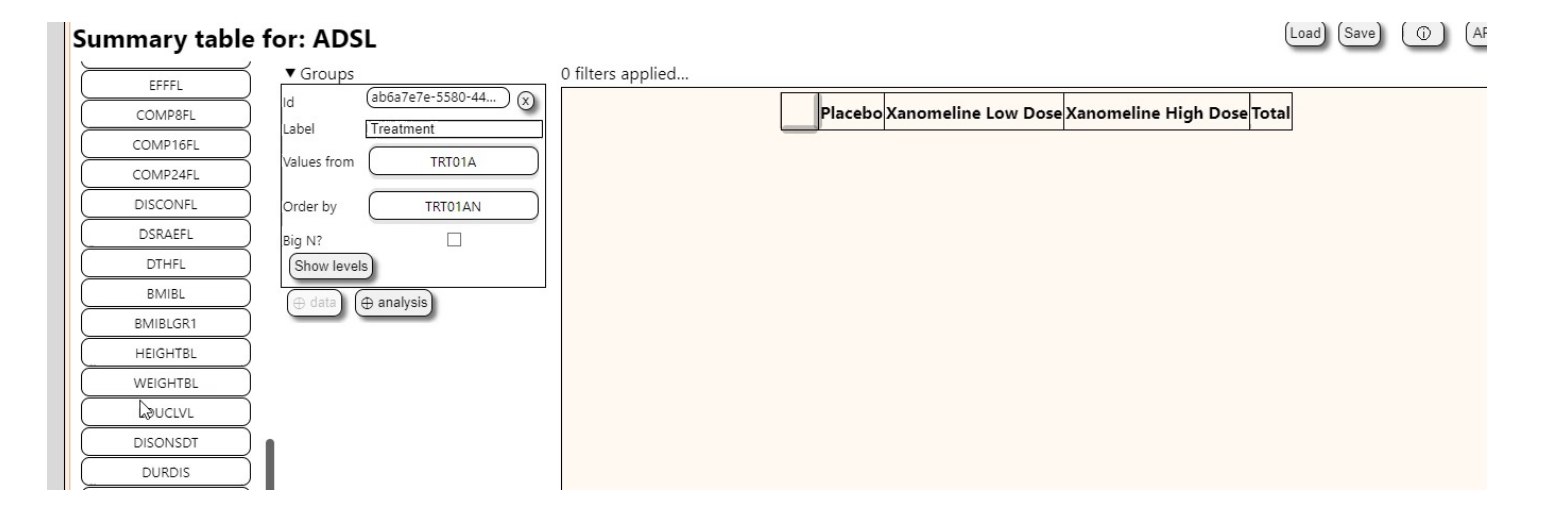

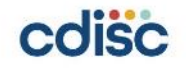

#### **Summary table features – ARS file**

- Clicking on the ARS button shows JSON contents
	- Save button to download the file

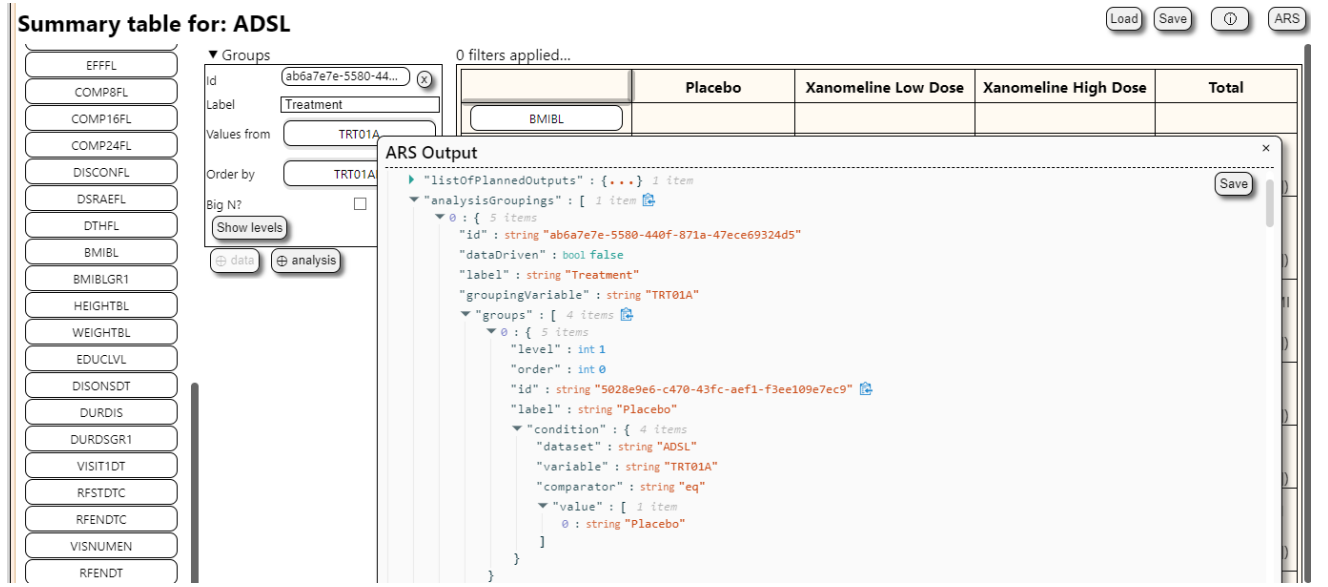

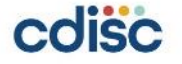

### **Summary table features – ARS file**

#### • ARS file includes hard coded sections for

- listOfPlannedAnalysis
- listOfPlannedOutputs
- methods

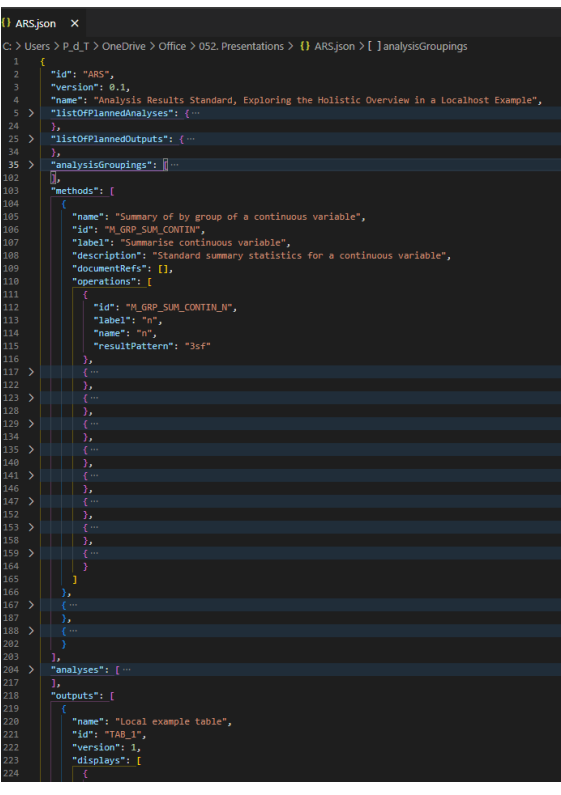

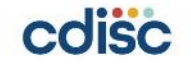

### **Summary table features – ARS file**

#### • Dynamically generated

- analysisGroupings
- analysis

w  $\rightarrow$ 

**CERTIFICATE** 

 $0.11111110$ 

**B** . . . . . . . 8

• outputs

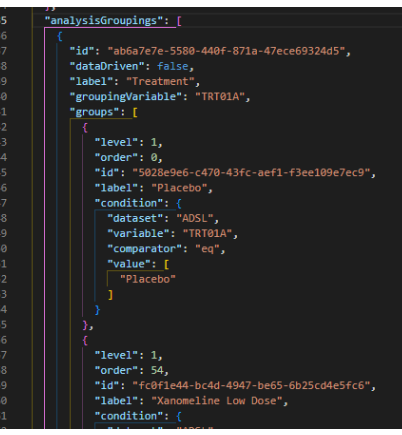

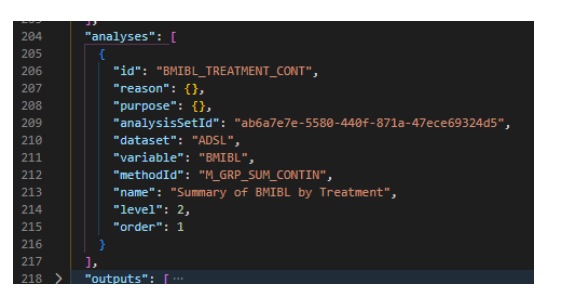

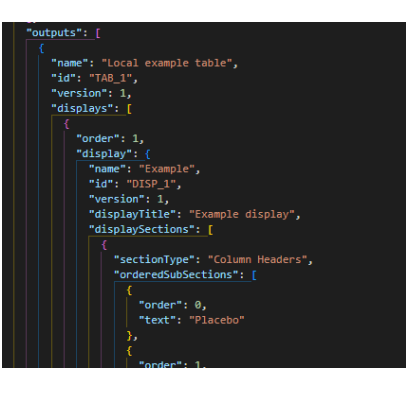

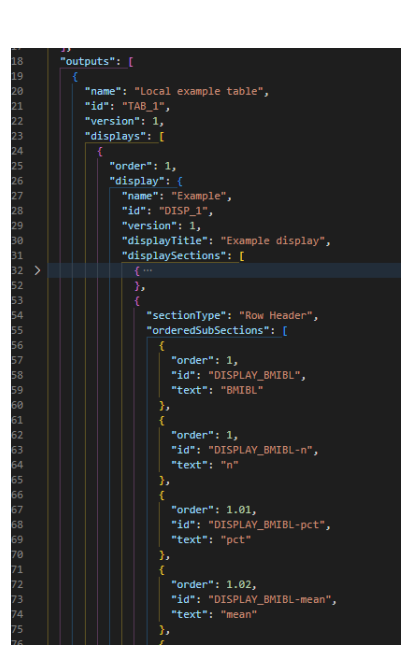

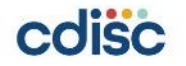

# **Minor Summary table features**

- Add buttons for Loading/Saving the current state to local browser storage
- Developer feature add information button to see the current data state in the browser

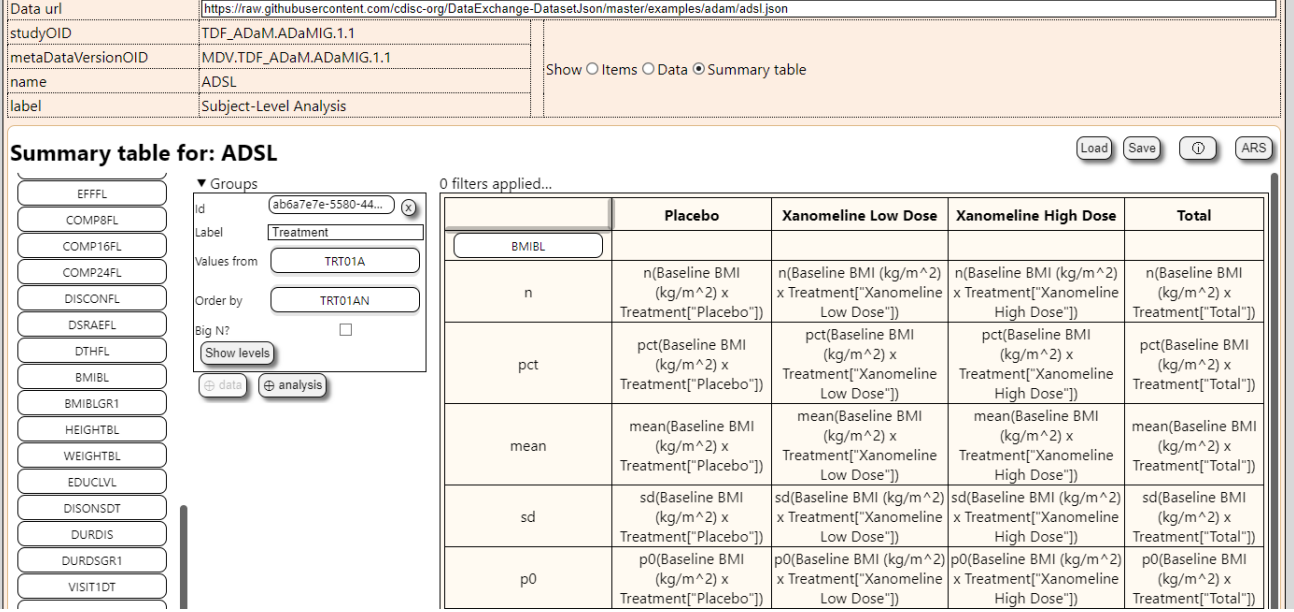

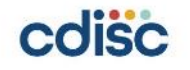

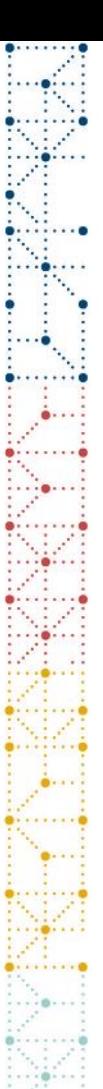

## **Further development**

- Enable Big N
- Enable data groups
	- Does this just effectively mean a where clause at table level?
- Allow groups to be added rows
- Allow statistics to be moved to columns
- Allow nesting of groups at row/column level
	- Potentially affecting display metadata within the ARS
- Add formatting information for displays
	- Need to work on the best representation potentially some form of markdown
- Add more complex analysis methods
	- Do these require extra metadata to be added to the model?

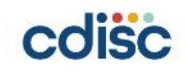

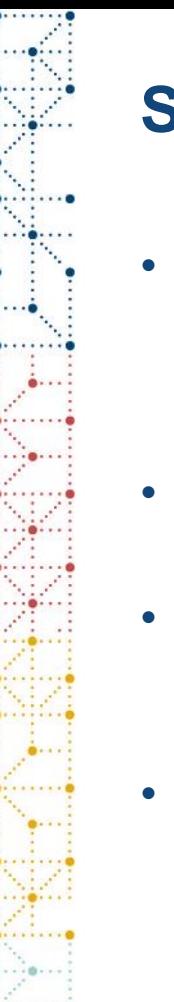

#### **Summary**

- Met most of my objectives from the hackathon
	- Front end completed, and published
	- Enhanced by understanding of the ARS model
	- Missed out on using Data groups
- I see the ARS model as a valid solution for describing analysis that needs to be performed on a study
- I think it will be possible to fill the known gap around the details of presenting data within the context of the model – but I'm not sure this is necessary.
- Needs to be stress tested on a large study

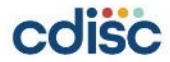

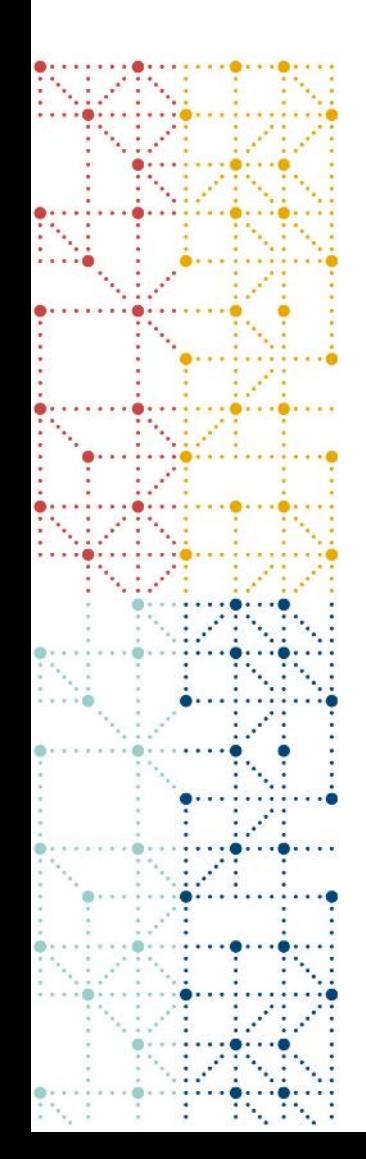

## **Contact Details**

Paul Thomas, Independent contractor, currently working with AstraZeneca ASUP Ltd. paul@asup.co.uk

Live project demo: https://www.asup.uk/ars-hackathon/#summary

Git repository: https://github.com/PaulDThomas/dataset-json-handler

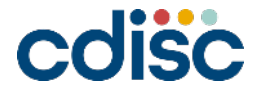